**Les solides en 3d : tu peux t'amuser à créer des solides avec peu de choses !**

## CONSTRUCTIONS :

Matériel : cure-dents, pâte à modeler

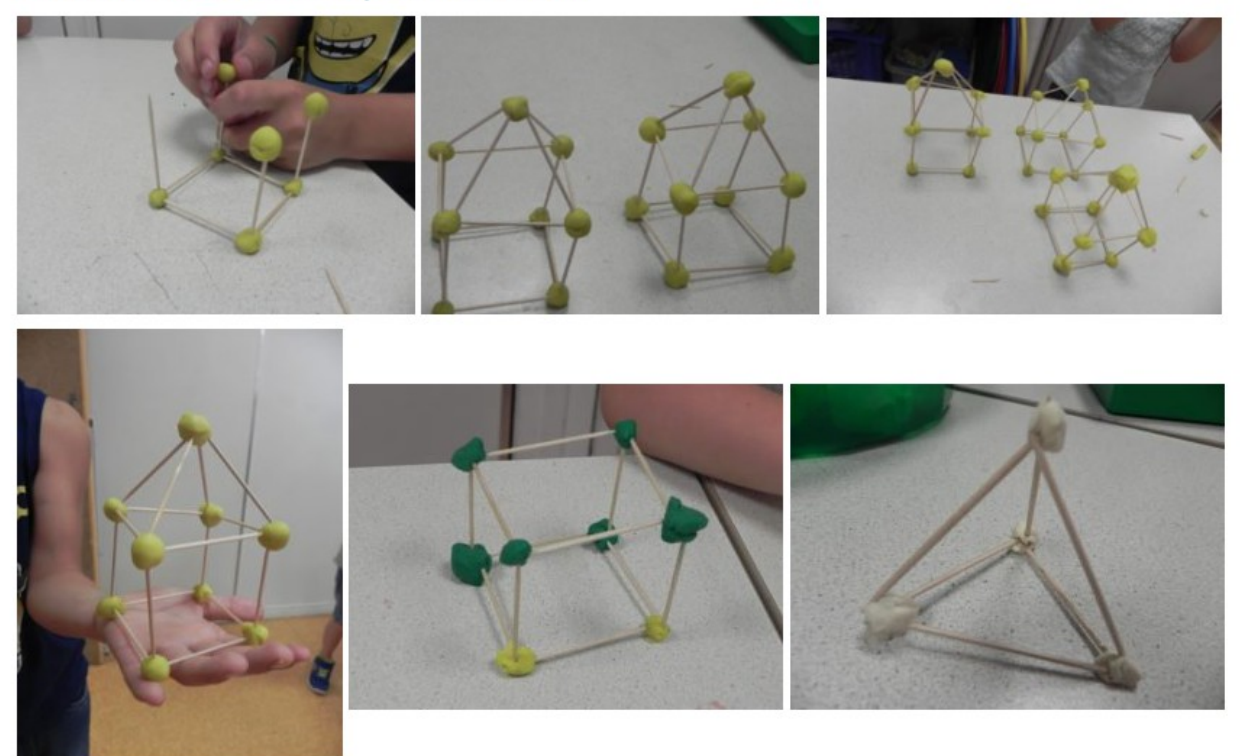

**Choisis plusieurs solides vus dans les exercices et essaie de les reproduire !**